2016-2021 FC - Formations courtes / qualifiantes Libellé inconnu

# **Bases de données - débutant.es**

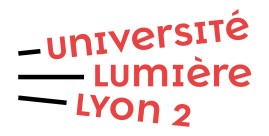

**- Modéliser et mettre en oeuvre de bases de données (formalisme UML, logiciel Access) - Interroger et mettre à jour de bases de données relationnelles (logiciel Access, langage SQL)**

## **Contenu**

- Notion de base de données
- Processus de modélisation
- Modèle conceptuel
- Modèle logique relationnel
- Interrogation de bases de données, langage SQL

## **Présentation**

- Modéliser et mettre en oeuvre de bases de données (formalisme UML, logiciel Access)

- Interroger et mettre à jour de bases de données relationnelles (logiciel Access, langage SQL)

## **Sélectif**

Non

## **Et après ?**

## **Infos clés et site web**

#### **Lieu de la formation**

• Campus Porte des Alpes (PDA)

**Public**

**Public ciblé**

Tout public.

## **Durée de la formation**

21

## **Responsable(s) de la formation**

[icom-fc@univ-lyon2.fr](mailto:icom-fc%40univ-lyon2%2Efr)

#### **Formation continue**

Formation courte / qualifiante

**Coût de la formation**

Nous consulter

**Université Lumière Lyon 2**